# **SISCAPRI**

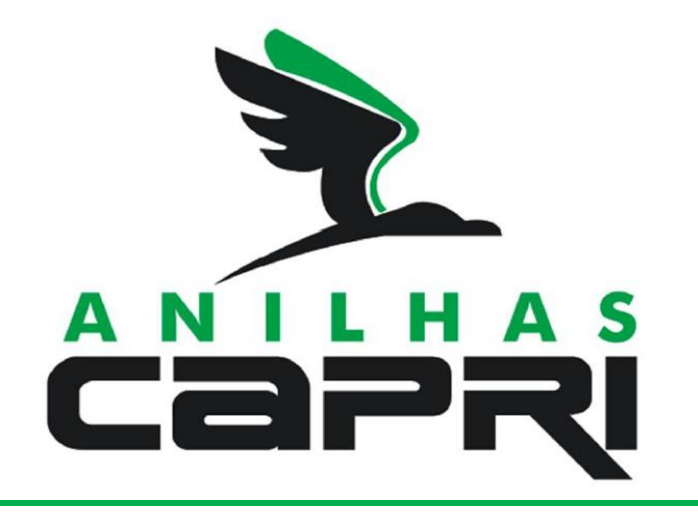

### **Procedimento para gerar o boleto após concluir o pedido no IBAMA / SISPASS**

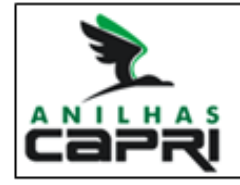

ANILHAS CaPRI Soluções em identificações para animais Site: www.anilhascapri.com.br e-mail: atendimento@anilhascapri.com.br F: (11) 3076-7878

#### Direitos reservados a Anilhas Capri Revisão 2.3 – 11, Outubro de 2016

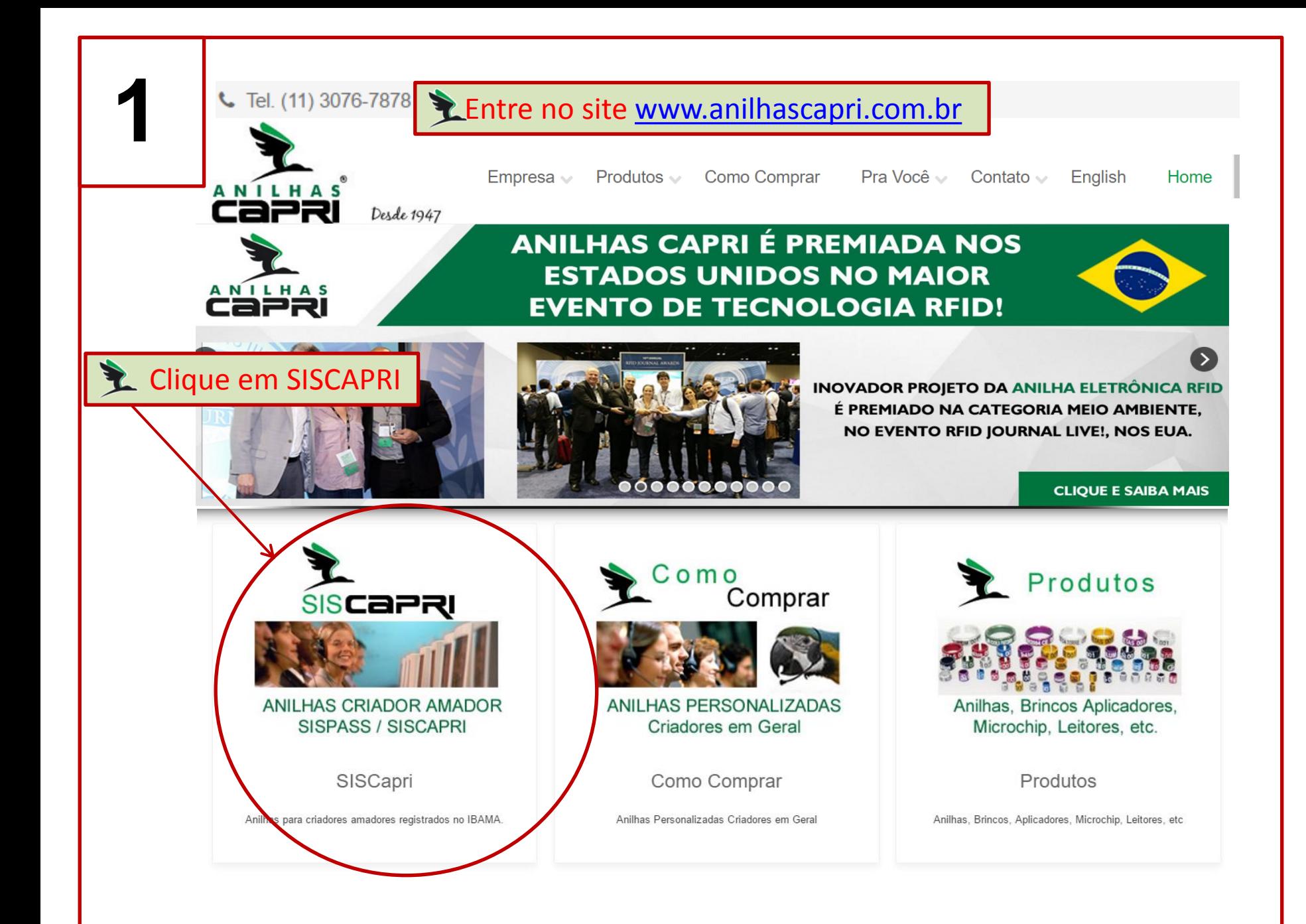

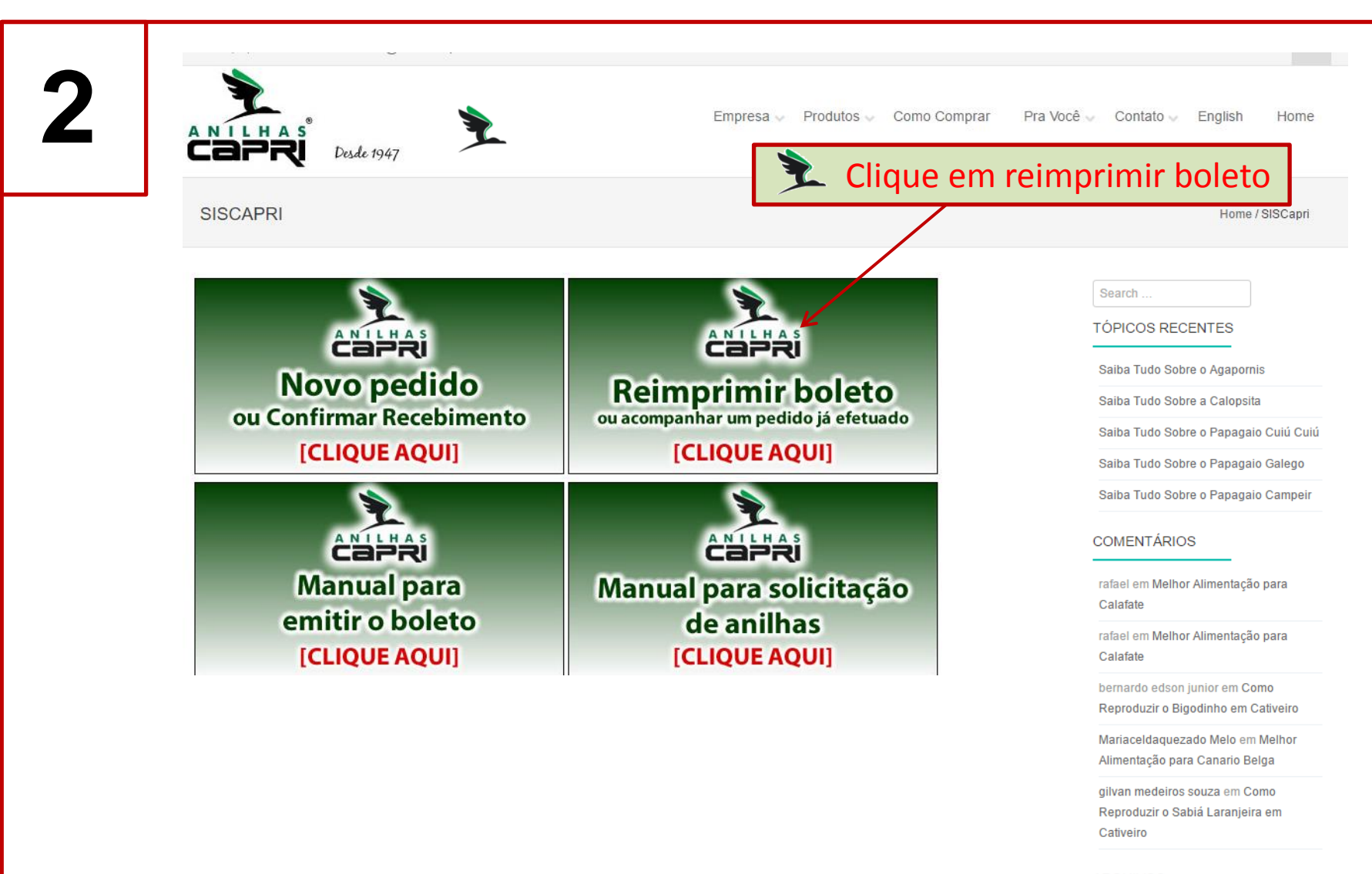

#### **ARQUIVOS**

setembro 2016

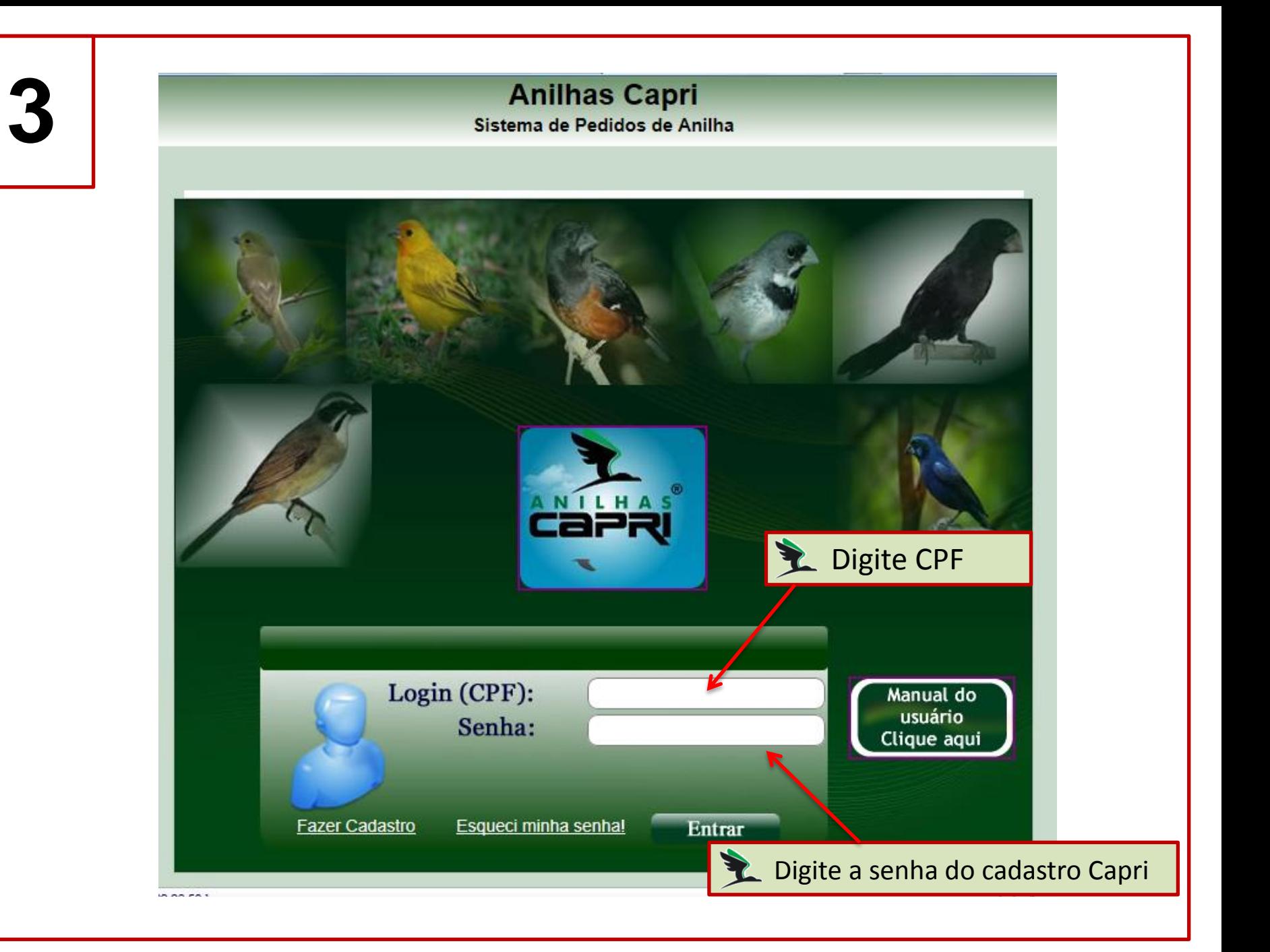

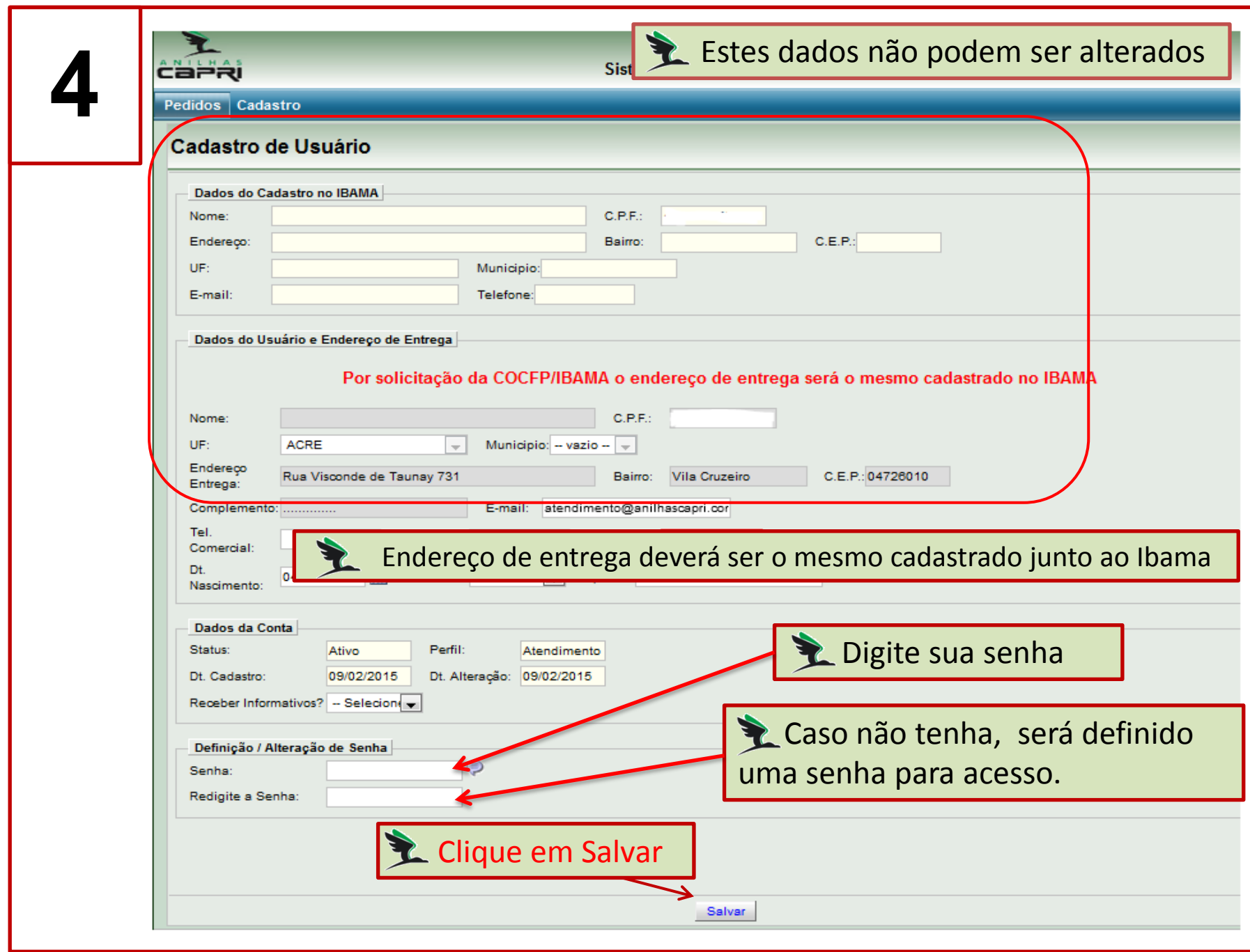

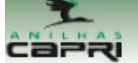

#### **Anilhas Capri**

Sistema de Pedidos de Anilha

Encerrar Sessão

Pedidos Cadastro

#### Lista de Pedidos

Pedidos

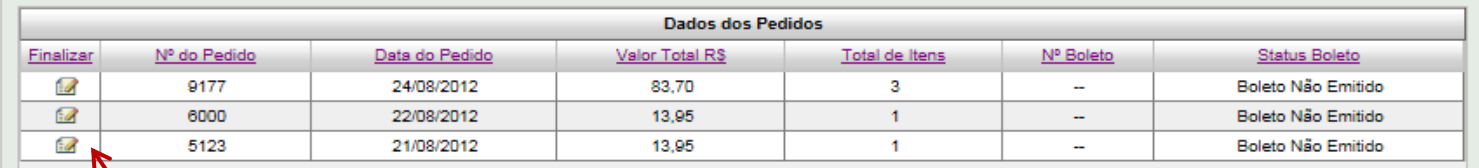

**EX** Clique em Finalizar no Pedido

**6**

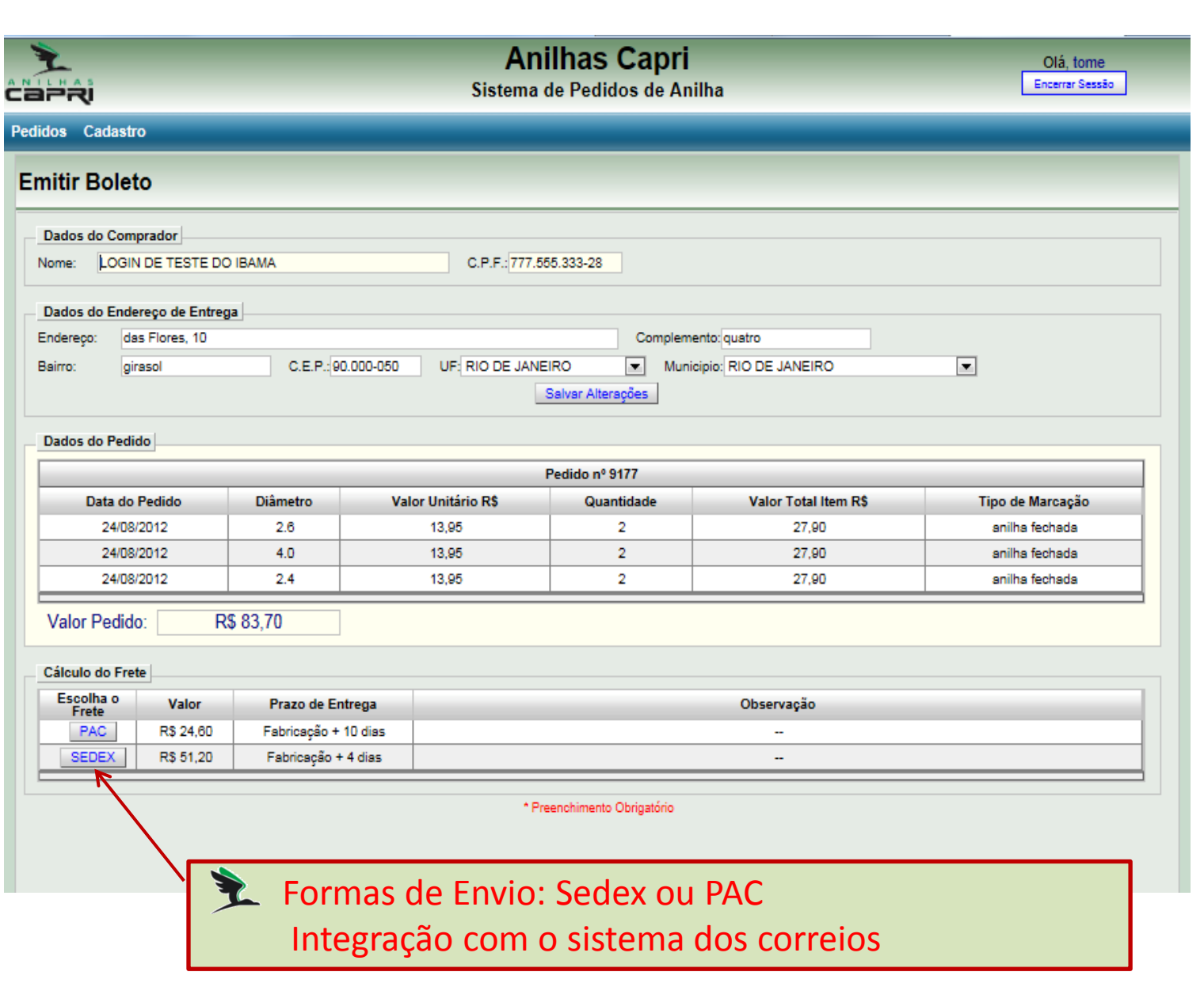

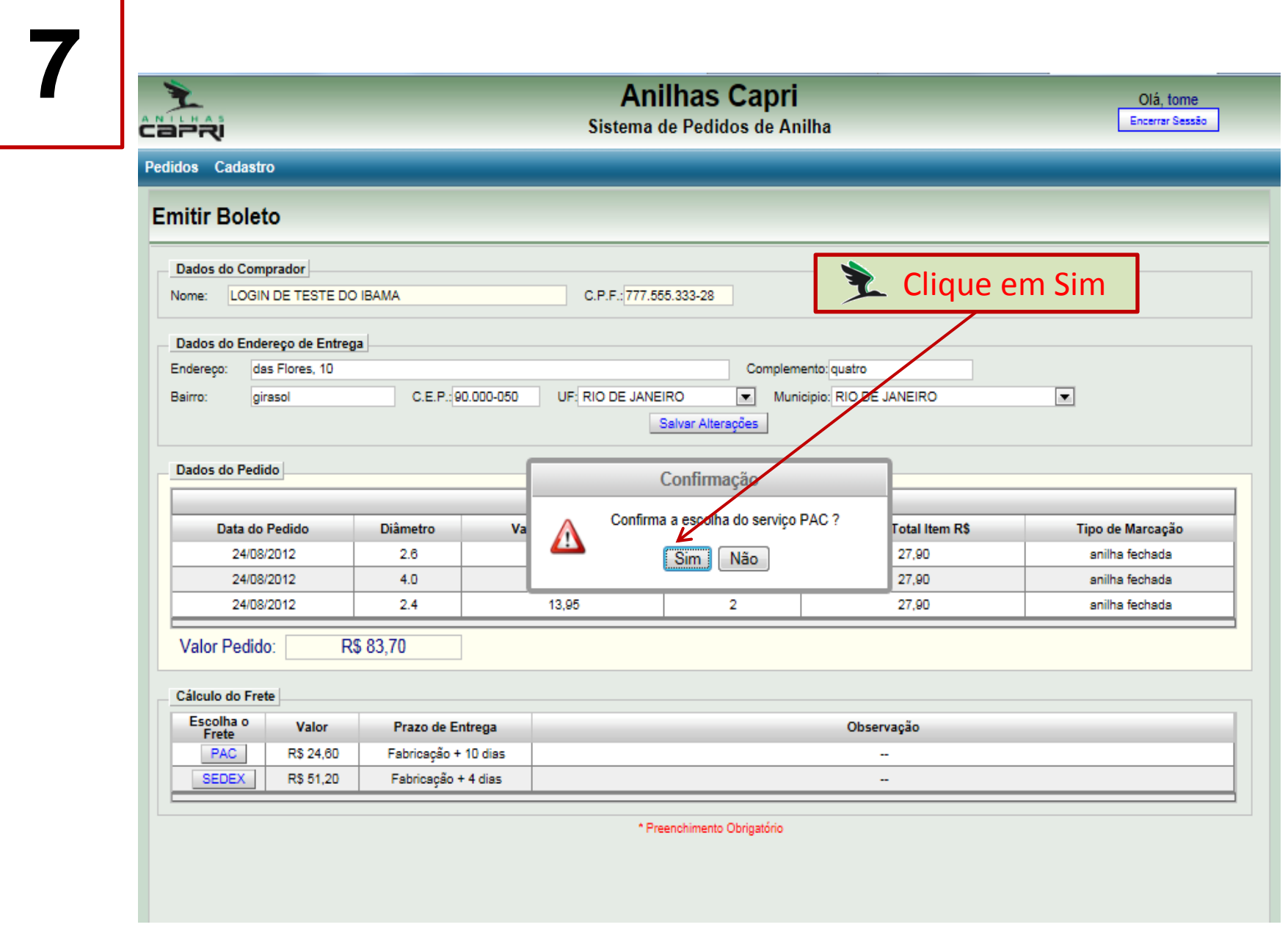

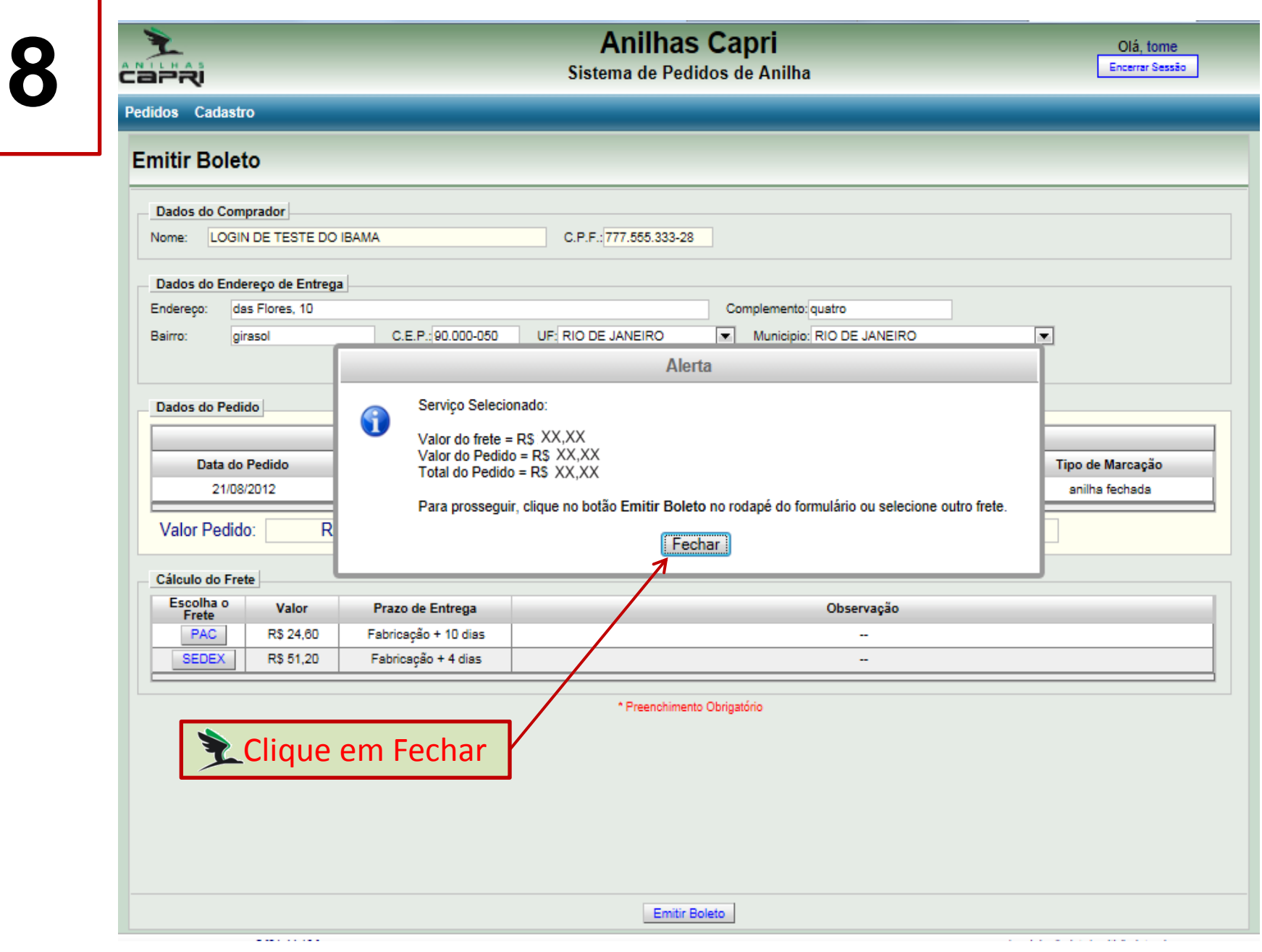

## **9**

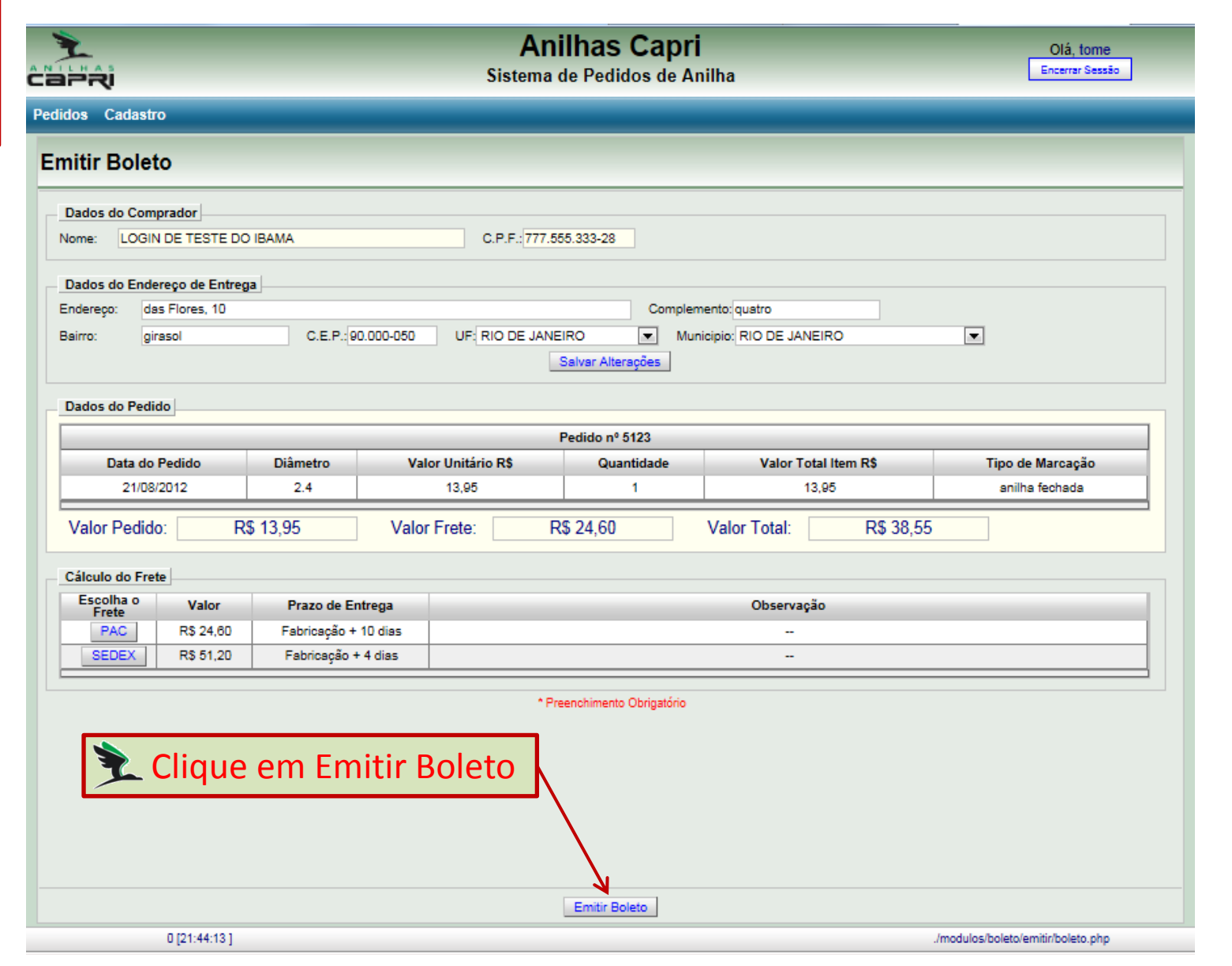

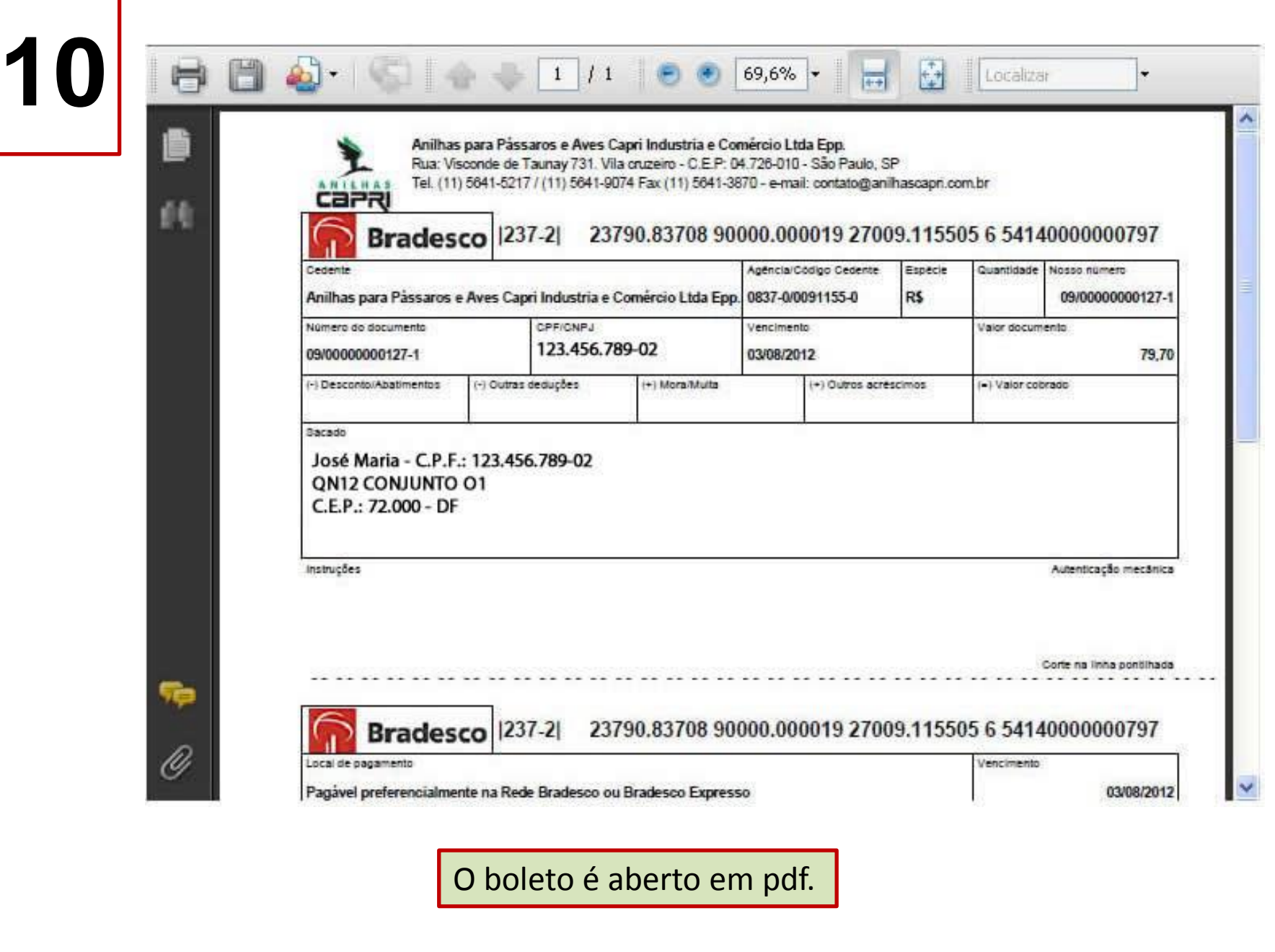

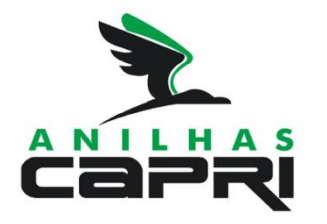

→ Prazo de entrega: 30 dias + tempo de transporte, após a confirmação de pagamento do boleto pelo banco;

L Novo modelo de anilhas: fabricadas em Aço Inox exclusivo com Sistema AFA (Anti-Falsificação e Anti-Aduteração);

L Boleto pode ser pago em qualquer agência bancaria, lotérica ou pela internet até a data do vencimento;

Laso o boleto não seja pago, o pedido será cancelado.

### **Boa Criação!!**